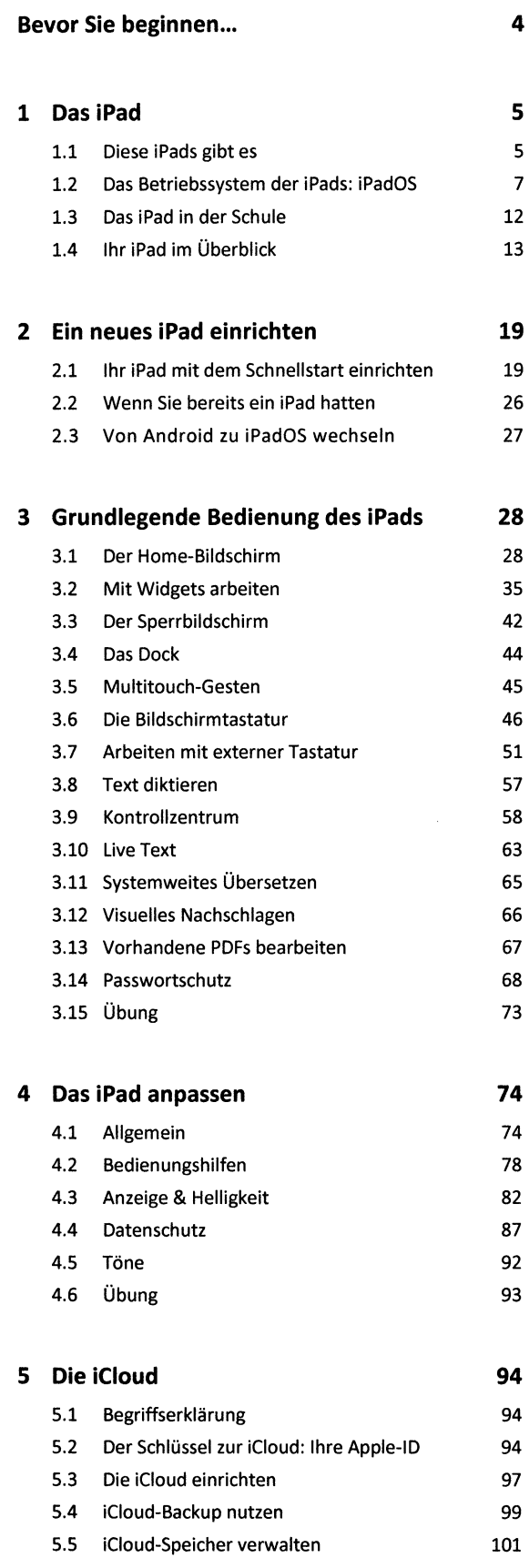

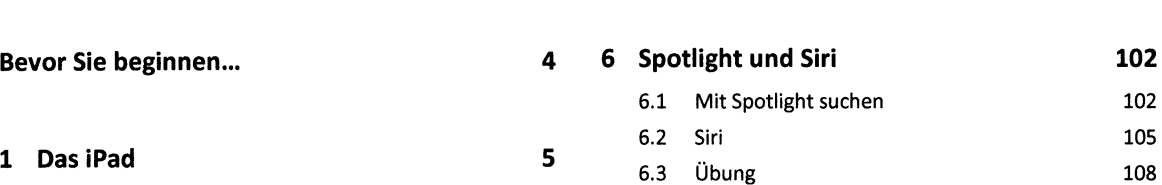

13

19 26

27

28 35

74 78 82

87 92 93

## **<sup>7</sup> Mitteilungen 109**

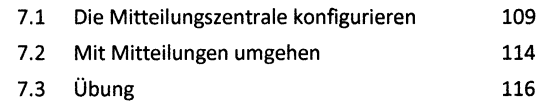

## **<sup>8</sup> Inhalte teilen**

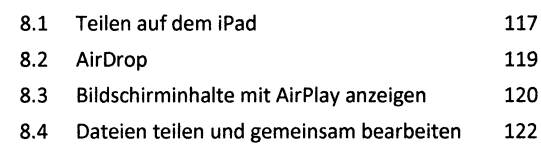

**117**

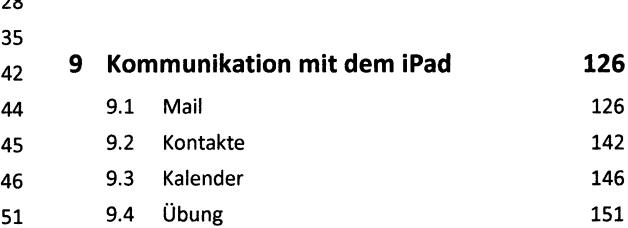

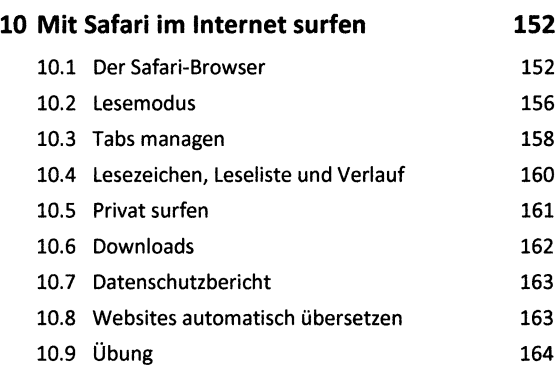

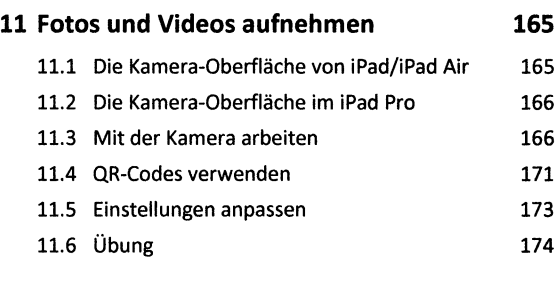

**Stich wortverzeich nis**

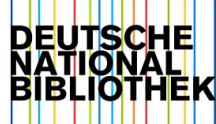

**176**